# PopUpCop Activator Free Download For PC [Updated]

# Download

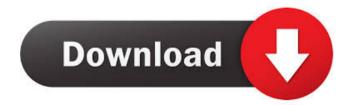

## PopUpCop Crack Download X64

PopUpCop is designed to return control of your browsing experience back to you. It does not block all advertisements: it blocks irritating Web site behavior, which is often used for advertisements. PopUpCop is completely customizable. You can choose what techniques and technologies to block, from blocking nothing to turning off images, Java applets, ActiveX controls, JavaScript, and 15 other potentially annoying techniques. You may want to change what to block depending on where you are browsing. PopUpCop - Stop Pop Up ads and annoying banners. To make all this flexibility easy to control, PopUpCop features two unique control mechanisms: the Internet irritation indicator and the Internet irritation level slider. These two controls work together to provide information about the techniques that a web site is using and to make it easy for the user to block a collection of techniques. Unlike some of its competitors, PopUpCop does not use site title or URL address matching to determining what to block. PopUpCop monitors your interaction with the browser, and determines what new windows to block based on a simple collection of rules. It never interferes with normal browsing and will never close the main browser window. If you just want to block popups, you can just install the program and forget it. PopUpCop 2 also helps you protecting from malicious programs, helps you manage cookies, and many more. PopUpCop Description: PopUpCop is designed to return control of your browsing experience back to you. It does not block all advertisements: it blocks irritating Web site behavior, which is often used for advertisements. PopUpCop is completely customizable. You can choose what techniques and technologies to block, from blocking nothing to turning off images, Java applets, ActiveX controls, JavaScript, and 15 other potentially annoying techniques. You may want to change what to block depending on where you are browsing. ]]> screenshotPopupCop 2 - Stop Pop Up ads and annoying banners. vs Fake Popup Viruses

#### PopUpCop (Latest)

1. Popup Control: It lets you easily control the websites that can open a new window. Popup control is enabled to let you block or allow popups for a specific web sites. 2. Internet Irritation Indicator: It let you understand what kind of problem is occurred by the popups. PopupControl tells you what kind of problem is occurred. 3. Internet Irritation Level Slider: You can easily control all windows in your computer. You can easily control all popups. PopupControl can help you control the popups. 4. Icon: PopupControl is designed in the way that you can easily understand your browsing environment. You can easily understand your browsing environment. S. Customization: You can customize the level of irritation indicator and the level of annoyance slider. You can change the level of irritation indicator and the level of annoyance slider. You can receive fast support from the built-in support forum. 7. Speed up: You can speed up the rate of your browsing. You can speed up the rate of your browsing. 8. Manage Cookies: You can manage all your cookies from here. 9. Prevent Malicious Programs: You can prevent your

computer from a malicious program. You can prevent your computer from a malicious program. 10. From Bad to Good: You can quickly change the behavior of popups. You can quickly change the behavior of popups. 11. Internet Protection: You can protect your computer from hackers. You can protect your computer from hackers. 12. Stuck Video: You can force the video on the page to be stuck to the page. You can force the video on the page to be stuck to the page. 13. Flash Player Control: You can force the player to play in full screen mode. You can force the player to play in full screen mode. You can force the player to play in full screen mode. 14. Generate Random Title: You can generate the random title for your popups. You can generate the random title for your popups. Sou can disable all the installed plugins. Features: Blocking PopUp and Setting PopUp Control: --Can block popups for any web sites you want to. --Also set 1d6a3396d6

# PopUpCop Crack + Free Registration Code X64 2022 [New]

PopUpCop blocks annoying popups and annoying pop-under windows without interfering with normal Web browsing. PopUpCop is designed to return control of your browsing experience back to you. It does not block all advertisements: it blocks irritating Web site behavior, which is often used for advertisements. PopUpCop is completely customizable. You can choose what techniques and technologies to block, from blocking nothing to turning off images, Java applets, ActiveX controls, JavaScript, and 15 other potentially annoying techniques. You may want to change what to block depending on where you are browsing. To make all this flexibility easy to control, PopUpCop features two unique control mechanisms: the Internet irritation indicator and the Internet irritation level slider. These two controls work together to provide information about the techniques that a web site is using and to make it easy for the user to block a collection of techniques. Unlike some of its competitors, PopUpCop does not use site title or URL address matching to determining what to block. PopUpCop monitors your interaction with the browser, and determines what new windows to block based on a simple collection of rules. It never interferes with normal browsing and will never close the main browser window. If you just want to block popups, you can just install the program and forget it. PopUpCop is packaged as an Internet Explorer toolbar add-in. After installation, it occupies a small space on the user's toolbar. It safely co-exists with other toolbar add-ins. PopUpCop 2 also helps you protecting from malicious programs, helps you manage cookies, and many more. If you are not sure whether your pop-up blocking software blocks pop-ups that is potentially dangerous, you can try PopUpCop. Get it now from: ====== PopUpCop 2.0.1+ update list: ================================= New in this release: - Added more pop-up types to the list of check. - You can now set how many times you want PopupCop 2.0.1+ to check websites for pop-up windows. If you set this option to '3' PopUpCop will check a website 3 times before blocking the pop-ups. - You can now set PopupCop 2.0.1+ to check websites for pop-up windows only when the popup window is on the active window. - The

### What's New In PopUpCop?

PopupCop 2.0 and PopupCop 2.1 were released on April 2, 2008. PopUpCop 2.0 can be downloaded from PopupCop 2.1 is compatible with Internet Explorer 7. PopupCop 2.1 supports Opera, Safari and Firefox, but no Internet Explorer version. PopupCop 2.1 can be downloaded from PopupCop 2.0 and PopupCop 2.1 are based on PopupCop 2.0 released in November 2007. They are compatible with PopupCop 1.5 and PopupCop 1.6. PopupCop 2.0 can be downloaded from PopupCop 2.1 can be downloaded from Feature: PopupCop 2.0 and PopupCop 2.1 were released on April 2, 2008. PopupCop 2.0 can be downloaded from PopupCop 2.0 can be downloaded from PopupCop 2.1 is compatible with Internet Explorer 7. PopupCop 2.1 supports Opera, Safari and Firefox, but no Internet Explorer version. PopupCop 2.1 can be downloaded from PopupCop 2.0 and PopupCop 2.1 are based on PopupCop 2.0 released in November 2007. They are compatible with PopupCop 1.5 and

PopupCop 1.6. PopupCop 2.0 can be downloaded from PopupCop 2.1 can be downloaded from Support: PopupCop 2.0 and PopupCop 2.1 were released on April 2, 2008. PopupCop 2.0 can be downloaded from PopupCop 2.1 is compatible with Internet Explorer 7. PopupCop 2.1 supports Opera, Safari and Firefox, but no Internet Explorer version. PopupCop 2.1 can be downloaded from PopupCop 2.0 and PopupCop 2.1 are based on PopupCop 2.0 released in November 2007. They are compatible with PopupCop 1.5 and PopupCop 1.6. PopupCop 2.0 can be downloaded from PopupCop 2.1 can be downloaded from

# System Requirements For PopUpCop:

Description: Hoho, here I bring you another mini-opinion piece on something that I think is pretty important (probably more than anything else) when it comes to the whole 'playing a game' experience – how do you interact with the game's mechanics? In this case, I'm going to focus on the thing that a lot of people first think about when they talk about a 'system' – which of the two following, are you better off with? There's an age-old argument that

Related links:

https://sueannsternal88085.wixsite.com/towmetibist/post/gigjam-crack-latest https://www.crypto-places-directory.com/wp-content/uploads/2022/06/aldalm.pdf https://keephush.net/wp-content/uploads/2022/06/Invoice Tracking 2005 with Excel.pdf https://novinmoshavere.com/jubp-incl-product-key-pc-windows-2022/ https://sehatmudaalami65.com/?p=5311 https://www.dominionphone.com/guintessential-media-player-lite-crack-with-registration-code/ https://bryophyteportal.org/frullania/checklists/checklist.php?clid=11557 http://trefleassurances.fr/?p=5569 http://capabiliaexpertshub.com/reflector-1-0-1-crack-free-license-kev/ http://empoderamientodelospueblosoriginariosac.com/?p=2633 https://gruzovoz777.ru/2022/06/07/body-tracker-crack/ https://unec.fr/wp-content/uploads/2022/06/free-address-book.pdf http://delcohempco.com/?p=2782 http://babussalam.id/?p=2174 http://shalamonduke.com/?p=4731 http://richard-wagner-werkstatt.com/?p=17389 https://www.slavmammas.com/wp-content/uploads/2022/06/Ransomware\_Defender.pdf https://dilats.com/wp-content/uploads/2022/06/fergkim.pdf https://invertebase.org/portal/checklists/checklist.php?clid=7457 http://jwbotanicals.com/halp-for-microsoft-access-crack-win-mac-updated/